**ЖУРНАЛ ІНЖЕНЕРНИХ НАУК**

# **JOURNAL OF ENGINEERING SCIENCES**

**ЖУРНАЛ ИНЖЕНЕРНЫХ НАУК**

**Web site: http://jes.sumdu.edu.ua/**

Том 3, № 2 (2016)

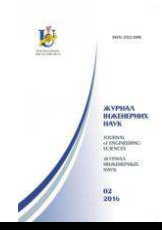

УДК 004.05:004.932

## **Удаление низкочастотной составляющей изображения с использованием медианного фильтра**

Н. В. Белоус<sup>1)</sup>, А. И. Красов<sup>2)</sup>, В. П. Власенко<sup>3)</sup>

1) *Харьковский национальный университет радиоэлектроники, просп. Науки, 14, 61166, г. Харьков, Украина;* 2), 3) *Западный центр радиотехнического наблюдения, ул. Космонавтов, 89612, г. Мукачево, Украина*

#### **Article info:**  Paper received:

The final version of the paper received: Paper accepted online:

31 October 2016 20 November 2016 02 December 2016

#### **Correspondent Author's Address:**  1) bilous.n.v@gmail.com 2) krasov.alex@inbox.ru

3) vlasenko.vp@gmail.com

В статье предложен вычислительный метод удаления низкочастотной составляющей изображений. Разработка вычислительного метода основана на методе быстрой медианной фильтрации. Представлена реализация метода удаления низкочастотной составляющей для больших изображений путем разбиения изображений на секции c целью устранения краевого эффекта. Разработанные в статье методы удаления низкочастотной составляющей изображений с разбиение на секции, используются для повышения отношение сигнал/шум, уменьшения динамического диапазона изображений и снижения времени реализации вычислительных методов обработки больших изображений, а также позволяют проводить фильтрацию изображений по секциям без влияния краевого эффекта. Введены показатели качества яркостного выравнивания изображений. Представлена компьютерная реализация предложенной модификации метода удаления низкочастотной составляющей больших изображений с использованием быстрой медианной фильтрации в ПО FrameSmooth.

**Ключевые слова:** обработка больших изображений, выравнивание фона изображения.

# **1. ВВЕДЕНИЕ**

В плохих условиях видимости, например в интересуют высокочастотные, мелкоструктурные составляющие изображений (рис. 1). Это могут быть номера машин и другие детали. Для их выделения может быть использован двухмерный высокочастотный фильтр (рис. 2–3).

Известно, что медианный фильтр может выполнять функции низкочастотного фильтра. При этом результаты высокочастотной фильтрации могут быть получены простым вычитанием результата медианной фильтрации кадра из исходного кадра.

Медианный фильтр реализуется как процедура локальной обработки скользящим окном заданного размера  $d \times d$ , включающее нечетное число пикселей исходного изображения *Ain* [1–4]. Для каждого положения окна яркости его пикселей упорядочиваются по возрастанию своих значений [1, 3, 5–6]. Средний отсчет в этом упорядоченном множестве (медиана) заменяет центральный пиксель в окне для отфильтрованного изображения *Amed* [1–3, 5–6]  $(nuc. 4)$ .

Медианный фильтр подавляет изображения объектов на исходном изображении *Ain* в случае, если площадь изображения объектов составляет менее половины площади  $d^2$  апертуры фильтра [1–

3, 5–6]. На рисунке 5 а приведен пример изображения с четырьмя квадратами размерами 15х15, 31х31, 45х45 и 69х69 пикселей. На рисунках 5 б–г представлены результаты фильтрации изображения (рис. 5 а) медианными фильтрами с размерами окон 23х23, 45х45 и 65х65 пикселей. На отфильтрованных изображениях видно, как медианный фильтр подавляет изображения объектов в зависимости от размера окна медианного фильтра и площади, занимаемой изображением объектов.

Целью статьи является разработка вычислительного метода удаления низкочастотной<br>составляющей изображения с использованием составляющей изображения медианного фильтра.

### **2. ОСНОВНАЯ ЧАСТЬ**

#### **2.1. Быстрая медианная фильтрация**

Яркость пикселей изображения, над которым проводится медианная фильтрация, представляется ограниченным количеством значений. Поэтому для<br>сортировки и яркостей можно использовать сортировки яркостей можно использовать гистограмму. Для уменьшения времени вычисления медианы в работе используется быстрый алгоритм медианной фильтрации [7].

Номер элемента гистограммы *i* соответствует возможным значениям яркости изображения и меняется в пределах  $\overline{0, N_h - 1}$ . Размер гистограммы

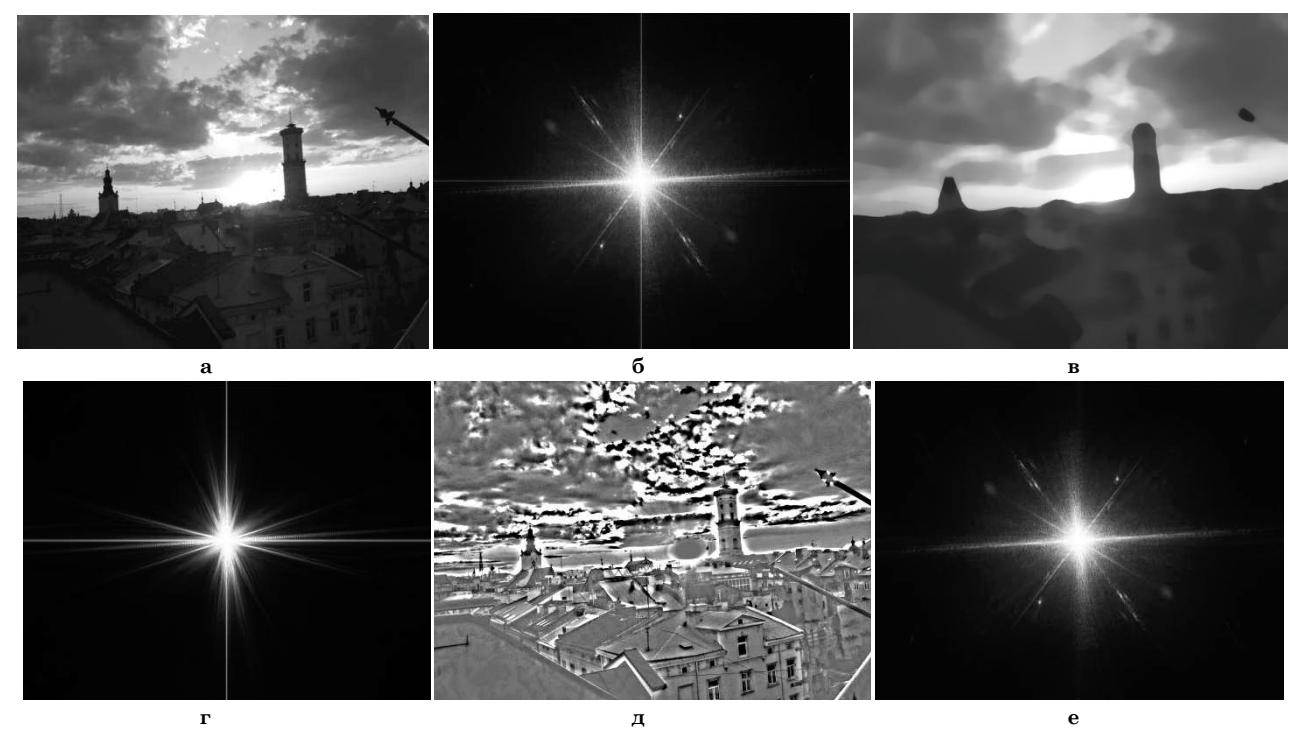

**Рисунок 1** – Исходное изображение (а), модуль спектра исходного изображения (б), крупноструктурная составляющая исходного изображения (в), модуль спектра крупноструктурной составляющей (г), мелкоструктурная составляющая исходного изображения (д), модуль спектра мелкоструктурной составляющей (е)

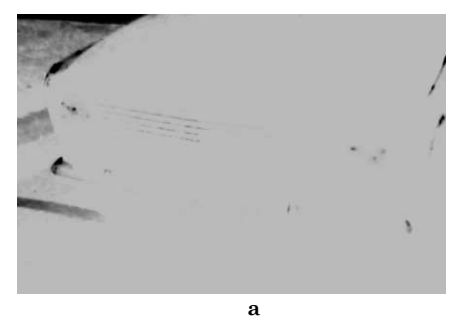

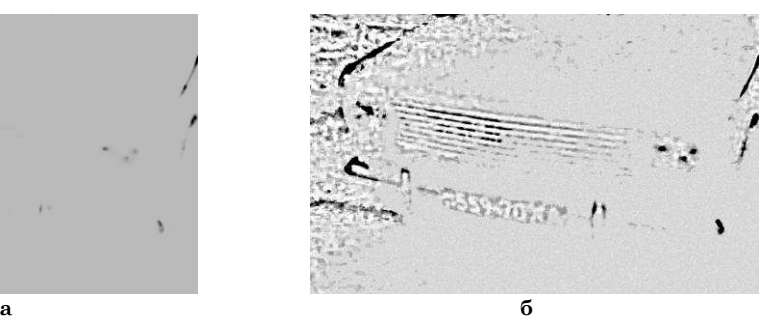

**Рисунок 2** – Примеры обработки изображений: а – исходное изображение; б – выровненное изображение с использованием медианного фильтра

*N<sup>h</sup>* при программной реализации метода принят равным  $N_h = 2^{16} = 65536$ . Данный размер позволяет использовать массив для хранения гистограммы как для 8-битных изображений, так и 16-битных. Данное техническое решение обосновывается тем, что при программной реализации создается только один экземпляр гистограммы и, исходя из размера гистограммы, это не приводит к большим затратам оперативной памяти.

Гистограмму *h*[*i*] яркости пикселей в исследуемом окне с точки зрения медианного фильтра (рис. 6) характеризуют четыре величины [7]. Количество пикселей в окне медианного фильтра

$$
S_W = d^2. \tag{1}
$$

Количество пикселей в окне медианного фильтра со значениями яркости, равными медиане $\vert A_{\not\vert_2}$  ,

$$
S_0 = h[A_{\gamma}], \tag{2}
$$

Количество пикселей в окне медианного фильтра со значениями яркости меньше медианы  $\overline{A}_{\gamma_2}$ 

$$
S_L = \sum_{i=0}^{4/5} h[i].
$$
 (3)

Количество пикселей в окне медианного фильтра со значениями яркости больше медианы  $\mathit{A}_{\vphantom{\nu}\mu}$ 

$$
S_{H} = \sum_{i=A_{\gamma_{2}}+1}^{N_{h}-1} h[i] \tag{4}
$$

При этом справедливы следующие соотношения:

$$
S_{L} + S_{0} + S_{H} = S_{W} , \qquad (5)
$$

$$
S_{L} \leq E\big[S_{w}/2\big],\tag{6}
$$

$$
S_H \le E[S_w / 2],\tag{7}
$$

где *E* [ ] – операция определения целой части числа.

Знак равенства в выражениях (6) и (7) имеет место только при  $S_0 = 1$  при нечетном значении  $d$ .

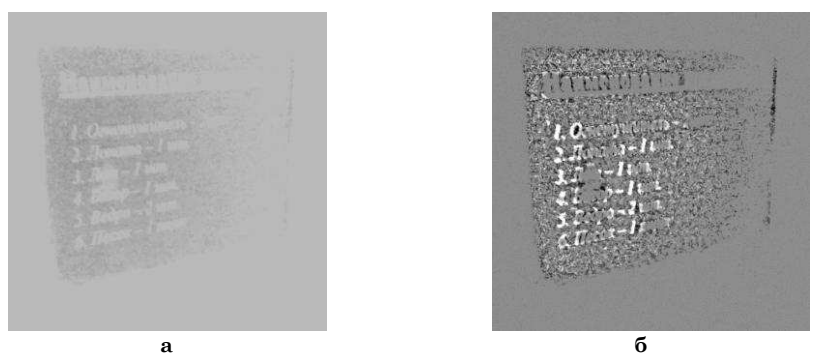

**Рисунок 3** – Примеры обработки изображений: а – исходное изображение; б – выровненное изображение с использованием медианного фильтра

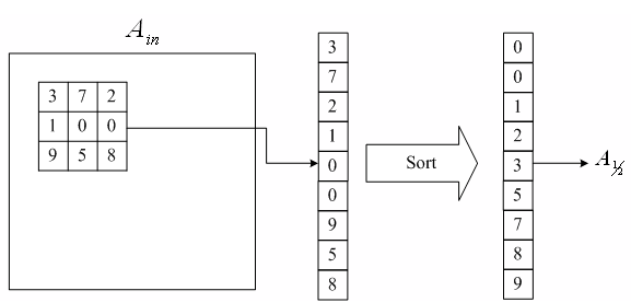

**Рисунок 4** – Медианная фильтрация

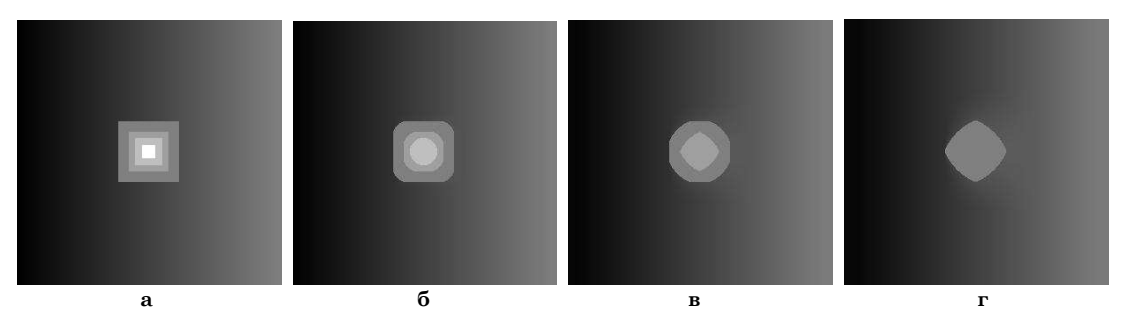

**Рисунок 5** – Фильтрация изображений медианным фильтром:

а – исходное изображение с четырьмя квадратами размерами 15х15, 31х31, 45х45 и 69х69 пикселей; б – результат фильтрации медианным фильтром 23х23 пикселя; в – результат фильтрации медианным фильтром 45х45 пикселей; г – результат фильтрации медианным фильтром 65х65 пикселей

### **2.2. Вычисление медианы в первоначальном положении окна медианного фильтра**

Операция построения медианы очевидна. Изначально все элементы гистограммы равны нулю. В первоначально рассматриваемом окне для каждого пикселя с яркостью *i* элемент гистограммы с номером *i* наращивается на 1. Формально, для окна с центром в пикселе с номерами  $m_{med} = (d-1)/2$  и  $n_{med} = (d-1)/2$  имеет место процедура наращивания элемента гистограммы:

$$
h[i] = h[i] + 1,\tag{8}
$$

где  $i = A_{i,odd}(m,n)$ , – номер наращиваемого элемента гистограммы;  $A_{m, add}(m, n)$  – яркость пикселя расширенного исходного изображения номерами  $m, n$ ;

$$
m = \overline{m_{med} - (d-1)/2, m_{med} + (d-1)/2},
$$
 (9)

 $n = \frac{n_{\text{mod}} - (d-1)/2, n_{\text{mod}} + (d-1)/2}{2}$ ; (10)

*mm ed* , *m ed n* – номера пикселя расширенного исходного изображения текущего центра окна медианного

фильтра.

Упорядоченное множество целых чисел Ω<sub>4</sub> есть множество яркостей пикселей в окне медианного фильтра. Медиана <sub>4,⁄2</sub> упорядоченного множества целых чисел равна номеру элемента гистограммы, в котором находится средний элемент (элемент с номером  $E[d^2/2]+1$ ) упорядоченного множества  $\Omega_A$ :

$$
A_{\chi} = k, npu \sum_{k=0}^{\frac{4\chi}{2}} h[k] > E[S_{w}/2] + 1, \sum_{k=0}^{\frac{4\chi-1}{2}} h[k] \le E[S_{w}/2] + 1. \tag{11}
$$

На основе полученной медианы <sub>А</sub> вычисляются значения величин  $S_0$ ,  $S_L$  и  $S_H$ :

$$
S_0 = h[A_{y_2}], \tag{12}
$$

$$
S_{L} = \sum_{i=0}^{A_{K} - 1} h[i], \qquad (13)
$$

$$
S_{H} = \sum_{i=A_{1/2}+1}^{N_h-1} h[i] \tag{14}
$$

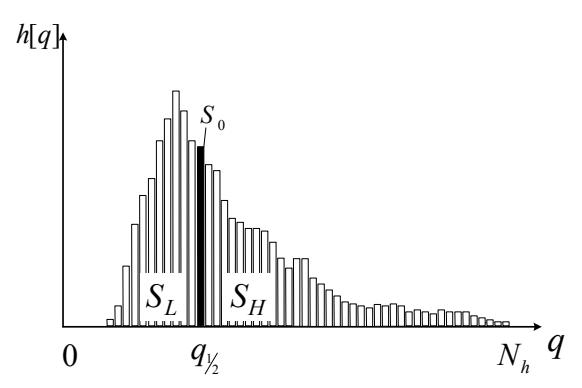

Рисунок 6 - Гистограмма яркости пикселей изображения в окне медианного фильтра

Полученное значение медианы  $A_{\chi}$ присваивается значению пикселя отфильтрованного изображе- $A_{med}(m,n)$  c номерами  $m = m_{med} - (d-1)/2$ ния И  $n = n_{mod} - (d-1)/2$ .

### 2.3. Вычисление мелианны в текущем окне медианного фильтра

При перемещении окна медианного фильтра вдоль абсциссы на один пиксель  $(m_{med} = m_{med} + 1)$  повторное построение гистограммы не производится, а корректируется гистограмма из предыдущего окна медианного фильтра и значения величин  $S_L$ ,  $S_H$  и  $S_0$ следующим образом.

Для каждой пары пикселей исключаемого (левого) столбца, предыдущего окна медианного фильтра, со значением яркости  $A_{m \, add}^-$  (на рисунке 7 данные пиксели помечены знаком «-») и добавляемого (правого) столбца, текущего окна медианного фильтра, со значением яркости  $A_{m \text{ add }}^+$  (на рисунке  $7$  – знак «-») выполняются следующие операции:

1) пиксели рассматриваемой пары исключаются из гистограммы и добавляются в нее:

$$
h[A_{madd}^{-}] = h[A_{madd}^{-}] - 1 , \qquad (15)
$$

$$
h[A_{in\text{add}}^+] = h[A_{in\text{add}}^+] + 1; \tag{16}
$$

2) уточняются текущие значения параметров  $S_{\mu}$ ,  $S_{\scriptscriptstyle H}$  и  $S_{\scriptscriptstyle 0}$ . Для этого выполняются следующие операции для пикселя левого столбца:

$$
\begin{cases}\nS_L = S_L - 1, npu A_{m \text{ add}}^{\top} < A_{\frac{1}{2}};\n\\ \nS_H = S_H - 1, npu A_{m \text{ add}}^{\top} > A_{\frac{1}{2}};\n\\ \nS_0 = S_0 - 1, npu A_{m \text{ add}}^{\top} = A_{\frac{1}{2}}\n\end{cases} \tag{17}
$$

и для пикселя правого столбца:

$$
\begin{cases}\nS_L = S_L + 1, \, npu \, A_{m \, add}^+ < A_{\chi}; \\
S_H = S_H + 1, \, npu \, A_{m \, add}^+ > A_{\chi}; \\
S_0 = S_0 + 1, \, npu \, A_{m \, add}^+ = A_{\chi};\n\end{cases} \tag{18}
$$

3) после изменения величин  $S_t$ ,  $S_u$ ,  $S_v$  согласно формул (17)-(18) определяется значение медианы  $A_{\vee}$  гистограммы с исключенным и добавленным

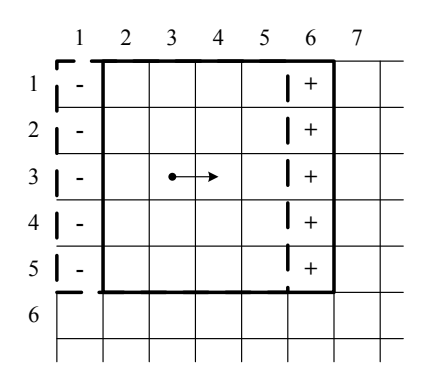

Рисунок 7 – Перемешение окна мелианного фильтра по изображению вдоль оси абсцисс

пикселями  $A_{m \text{ add }}^+$ и  $A_{m \text{ add }}^+$ . Для отыскания текущего значения медианы  $A_{\alpha}$  необходимо уточнить величины  $S_{L}$ ,  $S_{H}$  и  $S_{0}$ , чтобы они удовлетворяли соотношениям (5)-(7).

Если количество пикселей  $S_t$  с яркостью меньше медианы больше половины пикселей окна (условие (6) не выполняется), то элемент гистограммы с номером равным медиане  $A_{\chi}$ , добавляется к количеству пикселей  $S_{\mu}$  со значениями яркости больше медианы, а значение медианы  $A_{\kappa}$  уменьшается на 1:

$$
S_H = S_H + h[A_\chi],\tag{19}
$$

$$
A_{\mathcal{Y}} = A_{\mathcal{Y}} - 1 \tag{20}
$$

Элемент гистограммы с номером, равным новому значению медианны  $A_{\mu}$ , вычитается из числа пикселей  $S_{L}$  с яркостью меньше медианы, а также вычисляется новое значение количества пикселей  $S_{0}$  с яркостями, равными медиане  $A_{\nu}$ :

$$
S_{\scriptscriptstyle L} = S_{\scriptscriptstyle L} - h[A_{\scriptscriptstyle V}],\tag{21}
$$

$$
S_0 = S_W - S_L - S_H . \tag{22}
$$

Значения  $S_L$ ,  $S_H$ ,  $S_u$  и  $A_{\mu}$  уточняются согласно (19)–(22) до тех пор, пока значение  $S_t$  не будет удовлетворять соотношению (6)  $S_i \leq E[S_w/2]$ .

Если количество пикселей  $S_n$  с яркостью больше медианы больше половины пикселей окна (условие (7) не выполняется), то элемент гистограммы с номером, равным медиане  $A_{\mu}$ , добавляется к количеству пикселей  $S_t$  со значениями яркости меньше медианы, а значение медианы  $A_{\mu}$  увеличивается на 1:

$$
S_{\scriptscriptstyle L} = S_{\scriptscriptstyle L} + h[A_{\scriptscriptstyle V}] \,, \tag{23}
$$

$$
A_{\mathcal{Y}} = A_{\mathcal{Y}} + 1. \tag{24}
$$

Элемент гистограммы с номером, равным новому значению медианы  $A_v$ , вычитается из числа пикселей S<sub>1</sub>, с яркостью больше медианы, а также вычисляется новое значение количества пикселей S с яркостями, равными медиане  $A_{\nu}$ :

$$
S_H = S_H - h[A_{\mathcal{Y}}],\tag{25}
$$

$$
S_0 = S_W - S_L - S_H . \t\t(26)
$$

Значения  $S_L$ ,  $S_H$ ,  $S_g$  и  $A_{\frac{1}{2}}$  уточняются согласно (23)–(26), что осуществляется до тех пор, пока значение *<sup>H</sup> S* не будет удовлетворять соотношению (7).

После пунктов 1) – 3) метода быстрой медианной фильтрации для всех пикселей из левого и правого столбцов (рис. 7) полученное значение медианы  $A_{\mu}$ будет соответствовать медиане яркости пикселей в текущем окне медианного фильтра.

### **2.4. Медианная фильтрация на краях изображения**

При положении центра окна медианного фильтра на расстоянии, меньшем чем  $(d-1)/2$  от краев исходного изображения, пиксели окна медианного фильтра будут определенны неполностью (рис. 8). Медиана в этом случае будет вычисляться на количестве пикселей меньшем, чем количество пикселей окна медианного фильтра. При медианной фильтрации с окном меньшего размера на краях исходного изображения не будут отфильтрованы изображения объектов, площадь которых больше половины площади усеченного окна медианного фильтра. В работах [4–5] для устранения данного эффекта предложено дополнять исходное изображение *Ain* бордюром со стороны каждой из границ исходного изображения *Ain* . Значения пикселя бордюра изображения и пик-

селя изображения равны между собой при их симметричном размещении относительно ближайшей границы рассматриваемого изображения (рис. 9). Исходное изображение  $A_{\scriptscriptstyle \mu}$  размера  $N_{\scriptscriptstyle CCDx} \times N_{\scriptscriptstyle CCDy}$ , дополненное бордюром, обозначим как расширенное исходное изображение  $A_{n,odd}$ с размерами  $(N_{ccD_x} + 2N_{ADD_x} \times (N_{ccD_y} + 2N_{ADD_y})$ . Ширины бордюров  $N$ <sup>*ADDx*</sup> и  $N$ <sub>*ADDy</sub>*, которыми дополняется исходное изо-</sub> бражение слева–справа и сверху–снизу, определяются такими выраженями:

> 2  $N_{ADDx} = \frac{d-1}{2}$

Связь значений пикселей исходного изображения  $A_{in}(m,n)$  и значений пикселей расширенного исходного изображения *A<sub>madd</sub>(m,n*) формализуется выражениями, приведенными ниже.

Значения пикселей расширенного исходного изображения  $A_{m \, add}(m, n)$  с номерами  $m = N_{\text{ADD}x} N_{\text{CCD}x} + N_{\text{ADD}x} - 1$ и  $n = \frac{N_{ADD*}N_{CCD*}+N_{ADD*}-1}{N_{ADD*}-1}$  связаны со значениями пикселей исходного изображения  $A_{m}(m,n)$  следующим выражением:

$$
A_{m, add}(m, n) = A_{m}(m - N_{ADD,v}n - N_{ADD,v}) , \qquad (29)
$$

Значения пикселей бордюра исходного изображения  $A_{in}(m, n)$  слева равны значениям пикселей исходного изображения  $A_{in}(m, n)$ , расположенным симметрично левой границе изображения согласно следующему выражению:

$$
A_{in \text{add}}(m,n) = A_{m}(N_{ADDx}-1-m,n) \tag{30}
$$

 $\Gamma$ де  $m = \overline{0, N_{ADDx}-1}$ ;  $n = \overline{N_{ADDy}N_{CCDy}+N_{ADDy}-1}$ .

Значения пикселей бордюра исходного изображения  $A_{m}(m,n)$  справа равны значениям пикселей исходного изображения  $A_m(m,n)$ , расположенным симметрично правой границе изображения согласно следующему выражению:

$$
A_{in \text{add}}(m,n) = A_{in} (2N_{CCDx} + N_{ADDx} - 1 - m,n), \qquad (31)
$$

 $\Gamma$ Де  $m = N_{CDDx} + N_{ADDy}N_{CDDx} + 2N_{ADDx} - 1$ ,  $n = N_{ADDy}N_{CCDy} + N_{ADDy} - 1$ .

Значения пикселей бордюра исходного изображения  $A_n(m,n)$ , расположенных внизу изображения, а также в левом и правом нижнем его углах, можно выразить через значения пикселей расширенного исходного изображения  $A_{m \, add}(m,n)$  согласно следующему выражению:

$$
N_{\mu_{DDs}} = \frac{d-1}{2},
$$
\n(27) 
$$
A_{\mu_{add}}(m,n) = A_{\mu_{add}}(m,2N_{\mu_{DDs}}-1-n),
$$
\n(32) 
$$
N_{\mu_{DDs}} = \frac{d-1}{2}.
$$
\n(33) 
$$
\text{P}_s = \frac{1}{2}.
$$

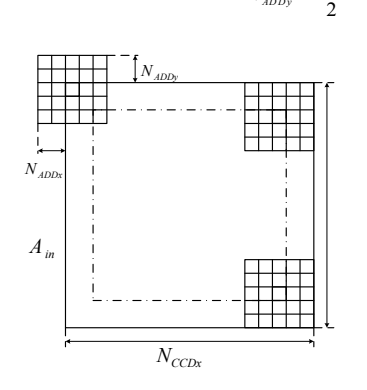

 $P$ исунок  $B - M$ елианная фильтрация на краях изображения

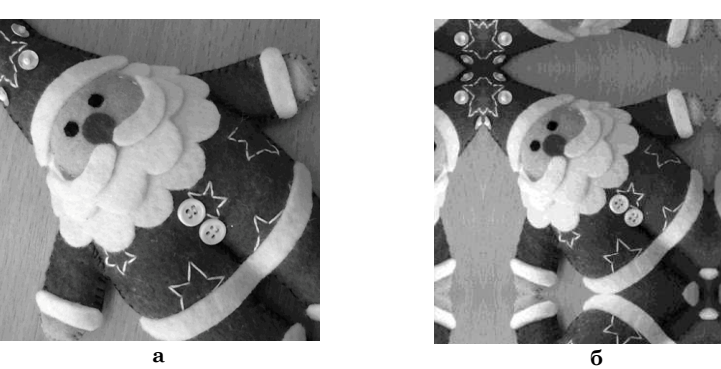

**Рисунок 9** – Иллюстрация симметричного дополнения изображения: а – исходное изображение; б – исходное изображение, дополненное симметричным продолжением

Значения пикселей бордюра исходного изображения  $A_m(m,n)$ , расположенных сверху изображения, а также в левом и правом верхнем его углах, можно выразить через значения пикселей расширенного исходного изображения  $A_{n,odd}(m,n)$  согласно следующему выражению:

$$
A_{in \text{ add}}(m,n) = A_{in \text{ add}}(m, 2(N_{CCDy} + N_{ADDy}) - 1 - n), \qquad (33)
$$

 $\Gamma A^2 = \overline{0, N_{CDDx} + 2N_{ADDx} - 1}, \quad n = \overline{N_{CDDy} + N_{ADDy}, N_{CDDy} + 2N_{ADDy} - 1}.$ 

Расширенное исходное изображение  $A_{\text{mod}}$  после медианной фильтрации даст отфильтрованное изображение  $A_{m}$  с размерами  $N_{ccD} \times N_{ccD}$ , равными размеру исходного изображения  $A_n$ .

#### 2.5. Яркостное выравнивание фона изображения

Значения яркостей пикселей изображения с выровненным по яркости фоном  $A_{\alpha\beta}(m,n)$ , без низкочастотной составляющей, будут найдены как разность значений яркостей пикселей исходного изображения  $A_m(m,n)$  и значений яркостей пикселей отфильтрованного изображения  $A_{med}(m,n)$ :

$$
A_{out}(m,n) = A_{in}(m,n) - A_{med}(m,n) , \qquad (34)
$$

где  $m = \overline{0, N_{CDPn} - 1}$  и  $n = \overline{0, N_{CDPn} - 1}$ .

### 2.6. Деление исходного изображения на фрагменты

Лля сокрашения памяти при мелианной фильтрации больших изображений предлагается делить исходное изображение  $A_{n}$  на фрагменты, а медианную фильтрацию проводить над фрагментами изображений. Исходное изображение  $A_n$  размера  $N_{\text{cm}} \times N_{\text{cm}}$  делится на  $1 \times M$ , фрагментов  $A_{\text{cm}}$  размером  $N_{ccx} \times N_{cry}$ , который зависит от допустимого объема памяти, используемой при медианной фильтрации. При этом деление исходного изображения  $A_n$  на фрагменты проводится только вдоль оси ординат.

Исходное изображение  $A_n$  размера  $N_{\text{cov}} \times N_{\text{cov}}$  делится на  $1 \times M$  фрагментов  $A_{cl}$  размером  $N_{cor} \times N_{cr}$ . Можно ввести формальную связь значений пикселей исходного изображения  $A_n(m,n)$  и значений пикселей l -го его фрагмента  $A_{n}(m,n)$ :

$$
A_{\alpha l}(m,n) = A_{m}(m,n+N_{\alpha v}l) , \qquad (35)
$$

где  $m = \overline{0, N_{ccx}-1}$ ,  $n = \overline{0, N_{cy}-1}$ ;  $l$  – номер фрагмента изображения вдоль ординаты  $l = \overline{0, M_y - 1}$ ;  $M_y$  - количество фрагментов изображения вдоль ординаты;  $N_{\text{cc}x} \times N_{\text{cr}y}$  – размер фрагмента изображения вдоль абсциссы и ординаты.

Количество фрагментов изображения вдоль оси ординат определяется выражениями

$$
M_{y} = \begin{bmatrix} \frac{N_{\text{COy}}}{N_{\text{cy}}}, npu \frac{N_{\text{COy}}}{N_{\text{cy}}} = E \left[ \frac{N_{\text{COy}}}{N_{\text{cy}}} \right] \\ E \left[ \frac{N_{\text{COy}}}{N_{\text{cy}}} \right] + 1, npu \frac{N_{\text{COy}}}{N_{\text{cy}}} \neq E \left[ \frac{N_{\text{COy}}}{N_{\text{cy}}} \right] \end{bmatrix},
$$
(36)

где  $E$ [] - операция определения целой части числа.

При размере изображения по ординате не равному целому количеству фрагментов последние фрагменты изображения (с номером  $l = M - 1$ ) доопределяяются значениями пикселей предыдущих фрагментов. В этом случае значения пикселей исходного изображения  $A_n(m,n)$  и значения пикселей  $l$ -го фрагмента  $A_{n}(m,n)$  связаны выражением

$$
A_{cr}(m,n) = A_n(m, N_{ccD} - N_{cy} + n + 1) , \qquad (37)
$$

где  $m = \overline{0, N_{ccx} - 1}$ ;  $n = \overline{0, N_{cxy} - 1}$ ;  $l = M_y - 1$ . При медианной фильтрации *l*-го фрагмента изо-

бражения  $A_{cr}$  так же, как и при медианной фильтрации изображения, необходимо дополнять фрагменты изображения бордюром.

Если граница фрагмента изображения  $A_{at}$  лежит внутри исходного изображения, то бордюром выступают соответствующие пиксели соседнего фрагмента изображения, являющиеся естественным продолжением исследуемого фрагмента [8].

В случае когда граница фрагмента изображения является границей исходного изображения, то значения пикселей бордюра фрагмента изображения  $A_{\sigma l}(m,n)$  у соответствующих границ равны значениям пикселей расширенного исходного изображения  $A_{m \, add}(m,n)$ .

Связь между значениями пикселей расширенного исходного изображения  $A_{m \, add}(m,n)$  и  $l$ -го расширенного фрагмента изображения  $A_{grad}(m,n)$  имеет такой вид:

$$
A_{\text{cradd}}(m,n) = A_{\text{madd}}(m,n+N_{\text{crv}}l) , \qquad (38)
$$

где  $m = 0, N_{\text{CDx}} + 2N_{\text{ADDx}} - 1$ ;  $n = 0, N_{\text{cv}} + 2N_{\text{ADDy}} - 1$ ;  $l = 0, M_{\text{y}} - 1$ . При этом значения пикселей отфильтрованного изображения  $A_{m,n}(m,n)$  связаны со значениями пикселей /-х отфильтрованных фрагментов изображения  $A_{med}(m,n)$  согласно выражению

$$
A_{med}(m,n) = A_{med}(m,n-lN_{crv}),
$$
 (39)

где  $m = \overline{0, N_{CDDx}-1}$ ,  $n = \overline{0, N_{CDDy}-1}$  и  $l = E[n/N_{Cy}].$ 

Рассмотренный в статье метод удаления низкочастотной составляющей изображений внедрен и успешно используется в ПО FrameSmooth (рис. 10). ПО FrameSmooth - кроссплатформенная программа, предназначенная для выравнивания остаточной фоновой составляющей изображений. Работа программы основана на фильтрации изображений с использованием инверсного медианного фильтра и нелинейного высокочастотного фильтра, а также астрономических мастер-кадров. Также реализована функция конвертации изображений в fits-формат  $[10]$ 

В качестве показателей качества яркостного выравнивания используются среднее значение  $\overline{\Delta}_{\varphi}$  и СКО  $\hat{\sigma}_{\alpha}$  яркости фона на множестве пикселей фона исследуемого локального сегмента до  $\hat{\overline{\Delta}}_{\Theta in}$ ,  $\hat{\sigma}_{\Theta in}$  и после  $\hat{\overline{\Delta}}_{\Theta out}$ ,  $\hat{\sigma}_{\Theta out}$  выравнивания.

Анализ введенных показателей качества выравнивания изображений свидетельствует, что в результате медианной фильтрации диапазон средних значений фона в сегменте кадра снижается в десятки раз. Диапазон средних значений яркости пикселей фона уменьшается в 131 раз по уровню 5 % от максимального значения гистограммы для сегментов 30х30 пикселей и в 145 раз для сегментов 50х50 пикселей. При этом СКО яркости пикселей фона в исследуемых сегментах меняется незначительно: в 1,2 раза по уровню 5 % от максимального значения гистограммы для значений яркости, рассчитанных в сегментах 30х30 пикселей, и 1,3 раза для сегментов 50х50 пикселей.

Предложенный в статье метод медианной фильтрации изображений позволяет в отличии от классического медианного фильтра обрабатывать изображения больших размеров с разбиением на секции без потери качества на краях секций и уменьшить время фильтрации.

В отличии от калибровки цифровых астрономических кадров, с использованием служебных кадров с помощью медианной фильтрации можно удалить крупноструктурные составляющие не только «внутренние» по отношению к оптической системе, но и «внешние». Последние связаны с засветками от Луны, Солнца, а также засветками техногенного происхождения.

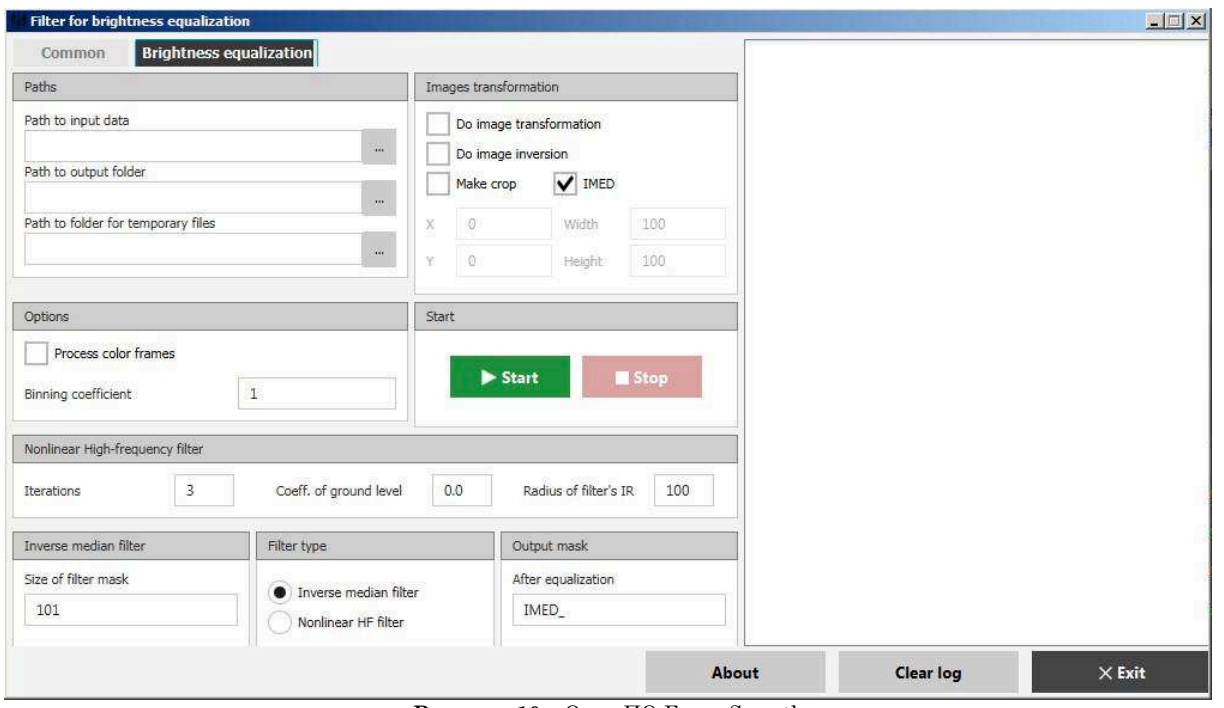

**Рисунок 10** – Окно ПО FrameSmooth

# **3. ВЫВОДЫ**

В статье предложен вычислительный метод удаления низкочастотной составляющей изображений с использованием алгоритма медианной фильтрации. Для уменьшения времени вычисления медианы в статье предлагается к использованию быстрый алгоритм медианной фильтрации [7]. Известно, что при медианной фильтрации с окном меньшего размера на краях исходного изображения не будут отфильтрованы изображения объектов, площадь которых больше половины площади усеченного окна медианного фильтра. Для устранения данного эффекта исходное изображение *Ain* дополняется бордюром со стороны каждой из границ. Значения пикселя бордюра изображения и пикселя изображения равны между собой при их симметричном размещении относительно ближайшей границы рассматриваемого изображения (рис. 9). Для сокращения памяти при медианной фильтрации больших изображений в статье используется фрагментация изображения.

Предложенный вычислительный метод удаления низкочастотной составляющей изображений с использованием алгоритма медианной фильтрации позволяет повысить отношение сигнал/шум и уменьшить динамический диапазон изображений. Рассмотренный в статье метод внедрен в ПО FrameSmooth.

**H** 

## **Deletion method of image low-frequency components using fast median filter algorithm**

Bilous, N. V.1), Krasov, O. I.2) , Vlasenko, V. P.3)

1) *Kharkiv National University of Radioelectronics, 14, Nauka Av., 61166, Kharkiv, Ukraine; 2), 3) West Center for Radio Observations, Kosmonavtіv Str., 89612, Mukacheve, Ukraine* 

This article proposes a computational method for removing low-frequency component of the raster image. Development of a calculation method is based on the fast median filtering. Presented method implementation removes low-frequency component for a larger image by dividing the image into sections for eliminating of the edge effect. The method can be usedfor enhancing the signal / noise ratio, reducing the dynamic range of images and processing time of large images, as well as allow for section-by-section filtering without the influence of the edge effect. Article also represents quality indicators of luminance image alignment. It was shown that a computer implementation of the proposed modification of the method of removing the low-frequency component of a larger image using a fast median filtering were made on FrameSmooth software.

**Keywords:** processing of large images, background image alignment.

#### **Видалення низькочастотної складової зображення з використанням медіанного фільтра**

Н. В. Білоус<sup>1)</sup>, О. І. Красов<sup>2)</sup>, В. П. Власенко<sup>3)</sup>

1) *Харківський національний університет радіоелектроніки, просп. Науки, 14, 61166, м. Харків, Україна;* 2), 3) *Західний центр радіотехнічного спостереження, вул. Космонавтів, 89612, м. Мукачеве, Україна*

У статті запропоновано обчислювальний метод видалення низькочастотної складової зображень. Розроблення обчислювального методу грунтується на методі швидкої медіанної фільтрації. Подана реалізація методу видалення низькочастотної складової для великих зображень шляхом розбиття зображень на секції для усунення крайового ефекту. Розроблені в статті методи видалення низькочастотної складової зображень із розбиттям на секції використовуються для підвищення відношення сигнал / шум, зменшення динамічного діапазону зображень і зниження часу реалізації обчислювальних методів оброблення великих зображень, а також дозволяють проводити фільтрацію зображень за секціями без впливу крайового ефекту. Введено показники якості вирівнювання зображень. Подана комп'ютерна реалізація запропонованої модифікації методу видалення низькочастотної складової великих зображень із використанням швидкої медіанної фільтрації в ПЗ FrameSmooth.

**Ключові слова:** оброблення великих зображень, вирівнювання фону зображення.

#### **СПИСОК ИСПОЛЬЗОВАННЫХ ИСТОЧНИКОВ**

1. Методы компьютерной обработки изображений / под ред. В. А. Сойфера. – 2-е изд., испр. – Москва : ФИЗМАТ-ЛИТ, 2003. – 784 с.

2. Яншин В. В. Анализ и обработка изображений: принципы и алгоритмы / В. В. Яншин. – Москва : Машиностроение, 1994. – 112 с.

3. Гонсалес Р. Цифровая обработка изображений / Р. Гонсалес, Р. Вудс. – Москва : Техносфера, 2005. – 1072 с.

4. Яне Б. Цифровая обработка изображений / Б. Яне. – Москва : Техносфера, 2007. – 584 с.

5. Теоретические основы цифровой обработки изображений: учеб. пособ. / В. А. Сойфер, В. В. Сергеев, С. Б. Попов, В. В. Мясников. – Самара : Самарский государственный аэрокосмический университет им. С. П. Королева, 2000. – 256 с.

#### **REFERENCES**

1. Soyfer, V. A. (2003). Metody komputernoy obrabotki izobrazheniy [Methods of computer image processing]. *Fizmatlit* [in Russian].

2. Yanshyn, V. V. (1994). Analiz i obrabotka izobrazheniy: printsypy i algoritmy [Analysis and processing of images: principles and algorithms]. *Moscow, Mashinostroenie* [in Russian].

3. Gonsales, R., Vuds, R. (2005). Tsyfrovaya obrabotka izobrazheniy [Digital image processing]. *Tehnosfera* [in Russian].

4. Yane, B. (2007). Tsyfrovaya obrabotka izobrazheniy [Digital image processing]. *Moscow, Technosphere* [in Russian].

5. Soyfer, V. A., Sergeev, V. V., Popov S. B. et al. (2000). Teoreticheskie osnovy tsyfrovoy obrabotki izobrazheniy [Theoretical basics of the digital image processing]. *Samara State Aerospace University* [in Russian].

6. Principles of Digital Image Processing. Fundamental Techniques. Wilhelm Burger, Mark J. Burge. Springer, 2009. 7. Huang T. S., Yang G. J., Tang J. Y. A Fast Two-Dimensional Median Filtering Algorithm / IEEE Transactions On Acoustics, Speech, And Signal Processing, Vol. ASP-27,

No. 1, February 1979. 8. Даджион Д. Цифровая обработка многомерных сигналов / Д. Даджион, Р. Мерсеро ; пер. с англ. – Москва : Мир, 1988. – 488 с.

9. FrameSmooth – кроссплатформенная программа, предназначенная для выравнивания остаточной фоновой составляющей изображений на астрономических кадрах [Электронный ресурс]. – Режим доступа : http://www.neoastrosoft.com/filter\_en.

6. Huang, T. S., Yang, G. J., Tang, J. Y. (2009). Principles of Digital Image Processing. Fundamental Techniques. Wilhelm Burger, Mark J. Burge. Springer.

7. A Fast Two-Dimensional Median Filtering Algorithm / IEEE Transactions On Acoustics, Speech, And Signal Processing, Vol. ASP-27, No. 1, February 1979.

8. Dadgion, D., Mersero, R. (1988). Tsyfrovaya obrabotka mnogomernyh signalov [Digital processing of the multidimensional signals]. *Moscow* [in Russian].

9. FrameSmooth – crossplatform program for alignment of the residual background component images on the astronomical frames: http://www.neoastrosoft.com/filter\_en [electronic resource].